<< Photoshop5.0( )>>

- << Photoshop5.0( )>>
- 13 ISBN 9787302032786
- 10 ISBN 7302032785

出版时间:2000-3

( ) T. Michael Clark

PDF

更多资源请访问:http://www.tushu007.com

 $,$  tushu007.com

<<学用Photoshop5.0(含光盘)>>

, tushu007.com

Motoshop 5. 0 **Photoshop 5.** O Adobe Photoshop  $5$  Oin 21 Days webside the photoshop 5.0 and Photoshop 5.0 and Photoshop

Photoshop 5.0

Photoshop

#### << Photoshop5.0( )>>

#### Photoshop  $1 \quad 1$  $1 \quad 1 \quad 1$  $\begin{array}{ccc} 1 & 1 & 2 \\ 1 & 1 & 3 \end{array}$  $1 \quad 1$  $1\quad 2$ 1 3 1 4 1 5 1.5.1 测验  $1\ 5\ 2$ Photoshop  $2<sub>1</sub>$ 2. 1. 1 General Preferences  $2 \quad 1 \quad 2$  Saving Files 2. 1. 3 Display Cursors 2. 1. 4 Transparency Gamut<br>2. 1. 5 Units Rulers 1.5 Units Rulers 2. 1. 6 Guides Grid 2. 1. 7 Plug Ins Scratch Disks<br>2. 1. 8 Memory Image Cache 2. 1. 8 Memory Image Cache<br>2. 2.  $\begin{array}{ccc} 2 & 2 \\ 2 & 3 \end{array}$ 2.3 问题和解答  $\begin{array}{ccc} 2 & 4 \\ 2 & 4 \end{array}$  $\begin{array}{ccc} 2 & 4 & 1 \\ 2 & 4 & 2 \end{array}$ 4 2  $\begin{array}{cc} 5 & 0 \\ 3 & 1 \end{array}$ 3.1 颜色管理 3 2 History 3 3 16 3 4 Layer 3.5 新工具 3 6  $\begin{array}{cc} 3 & 7 \\ 3 & 8 \end{array}$ 3 8 Actions<br>3 9  $\begin{array}{cc} 3 & 9 \\ 3 & 10 \end{array}$  $\begin{array}{cc} 3 & 10 \\ 3 & 11 \end{array}$  $\begin{array}{cc} 3 & 11 \\ 3 & 12 \end{array}$  $\begin{array}{ccc} 3 & 12 \\ 3 & 13 \end{array}$  $\begin{array}{cc} 3 & 13 \\ 3 & 14 \end{array}$  $\begin{array}{cc} 3 & 14 \\ 3 & 15 \end{array}$  $\begin{array}{cc} 3 & 15 \\ 3 & 15 \end{array}$ 3.15.1 测验

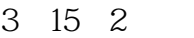

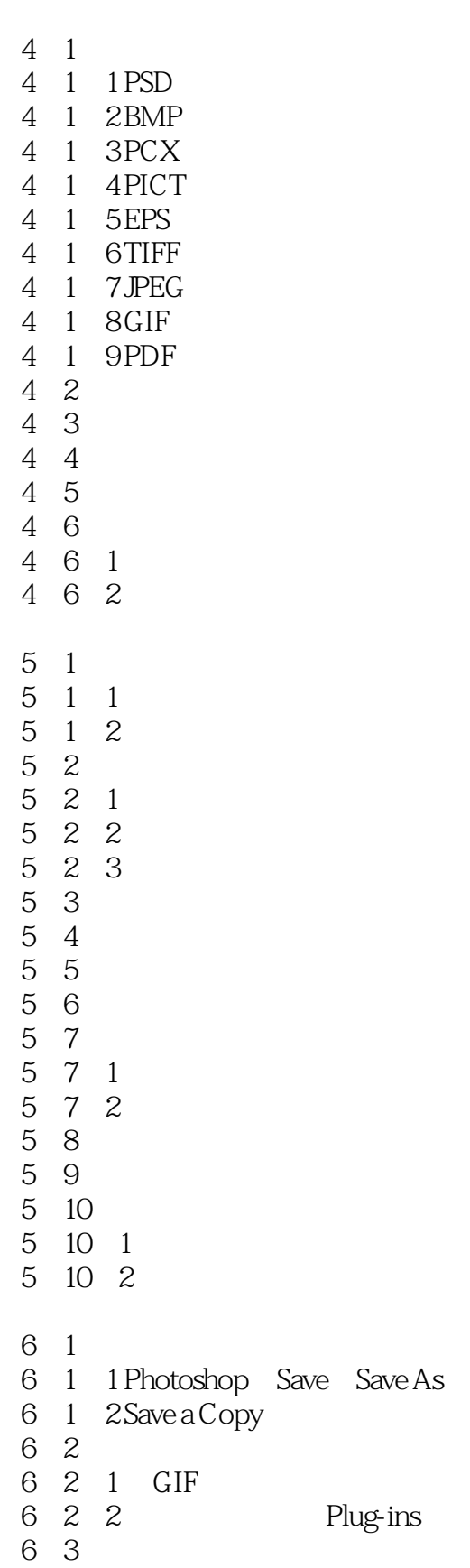

# <<学用Photoshop5.0(含光盘)>>

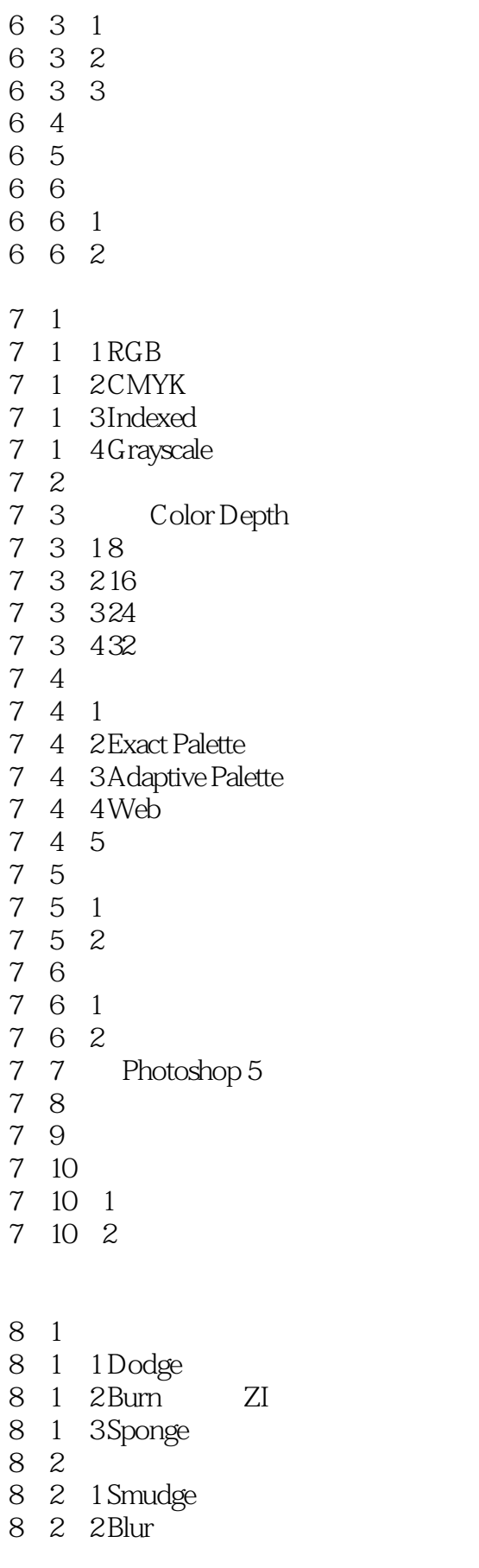

#### << Photoshop5.0( )>>

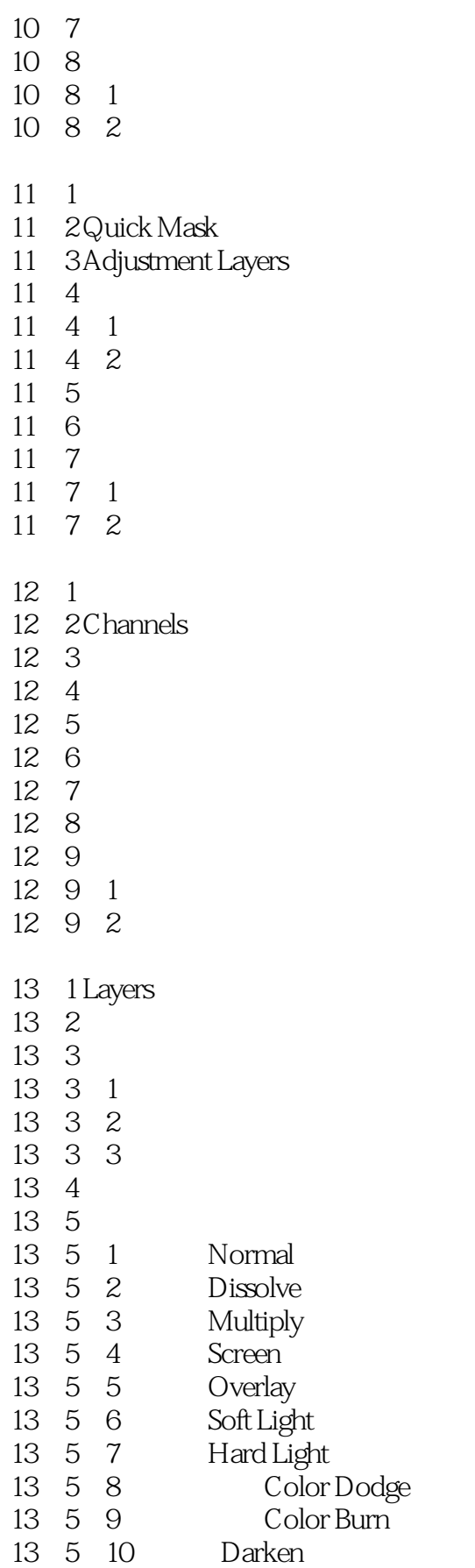

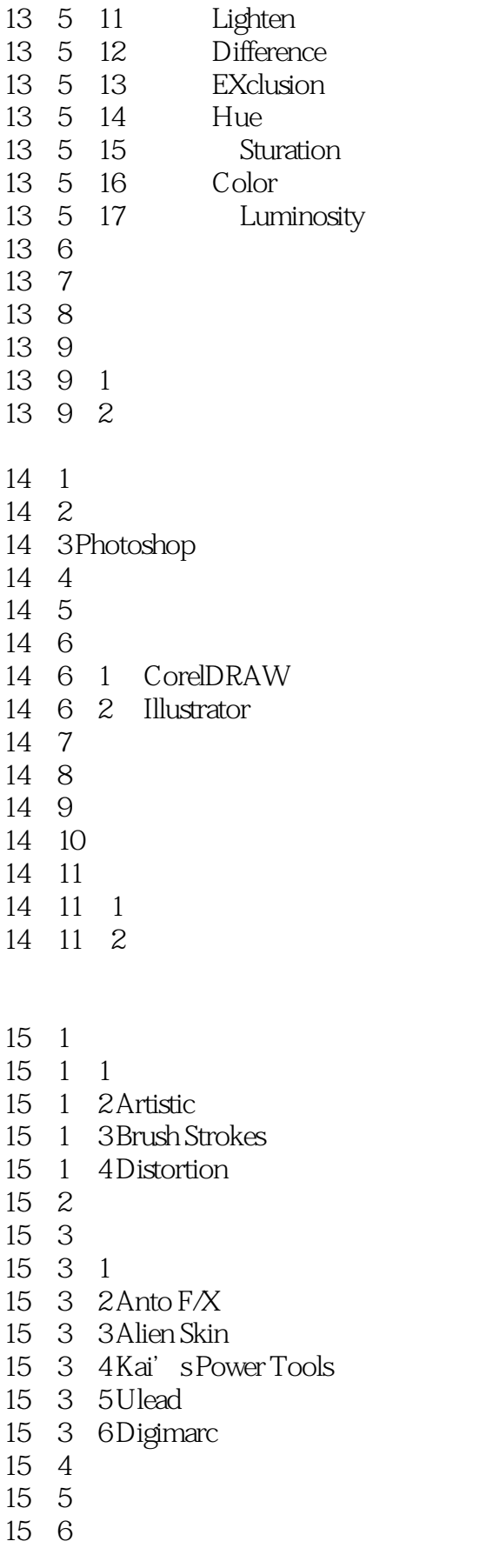

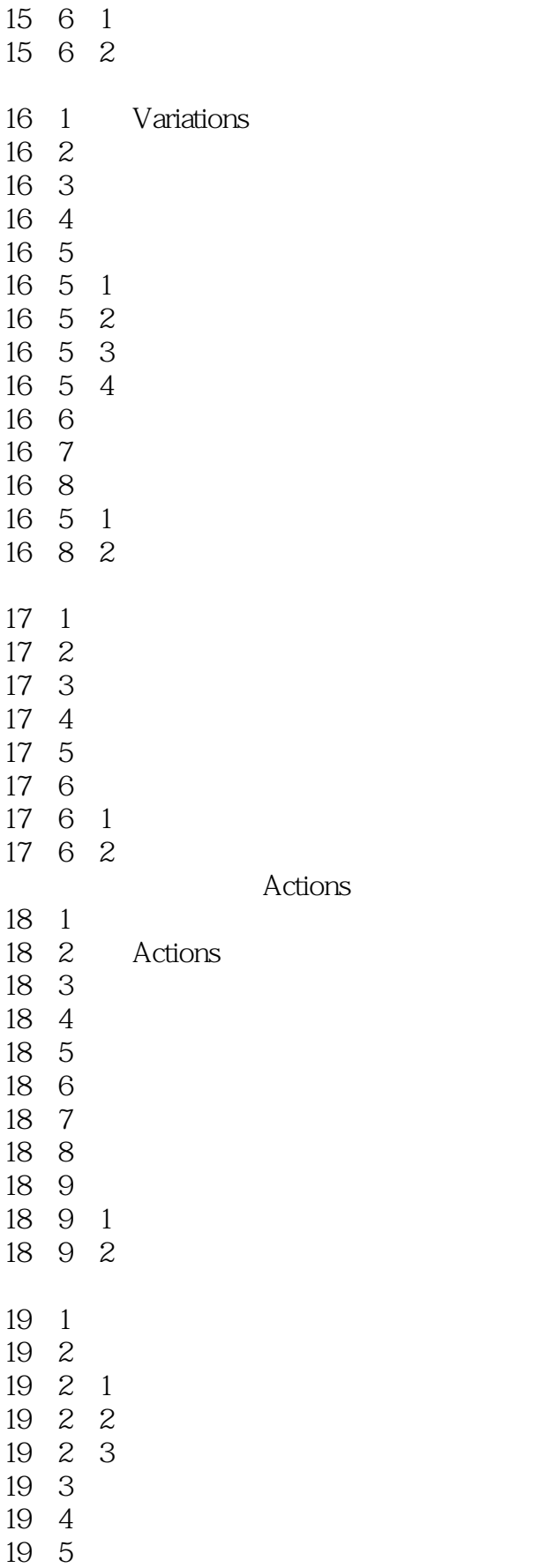

# <<学用Photoshop5.0(含光盘)>>

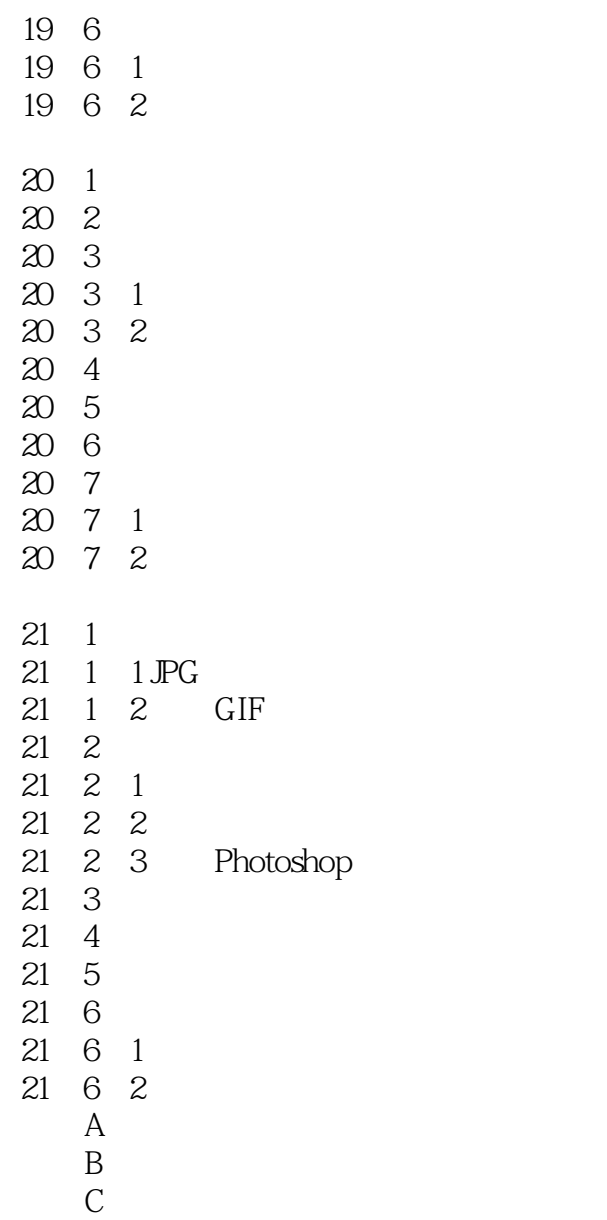

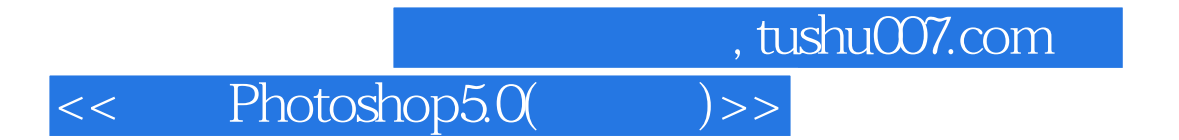

本站所提供下载的PDF图书仅提供预览和简介,请支持正版图书。

更多资源请访问:http://www.tushu007.com